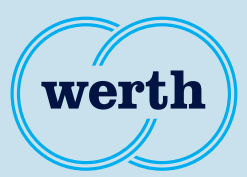

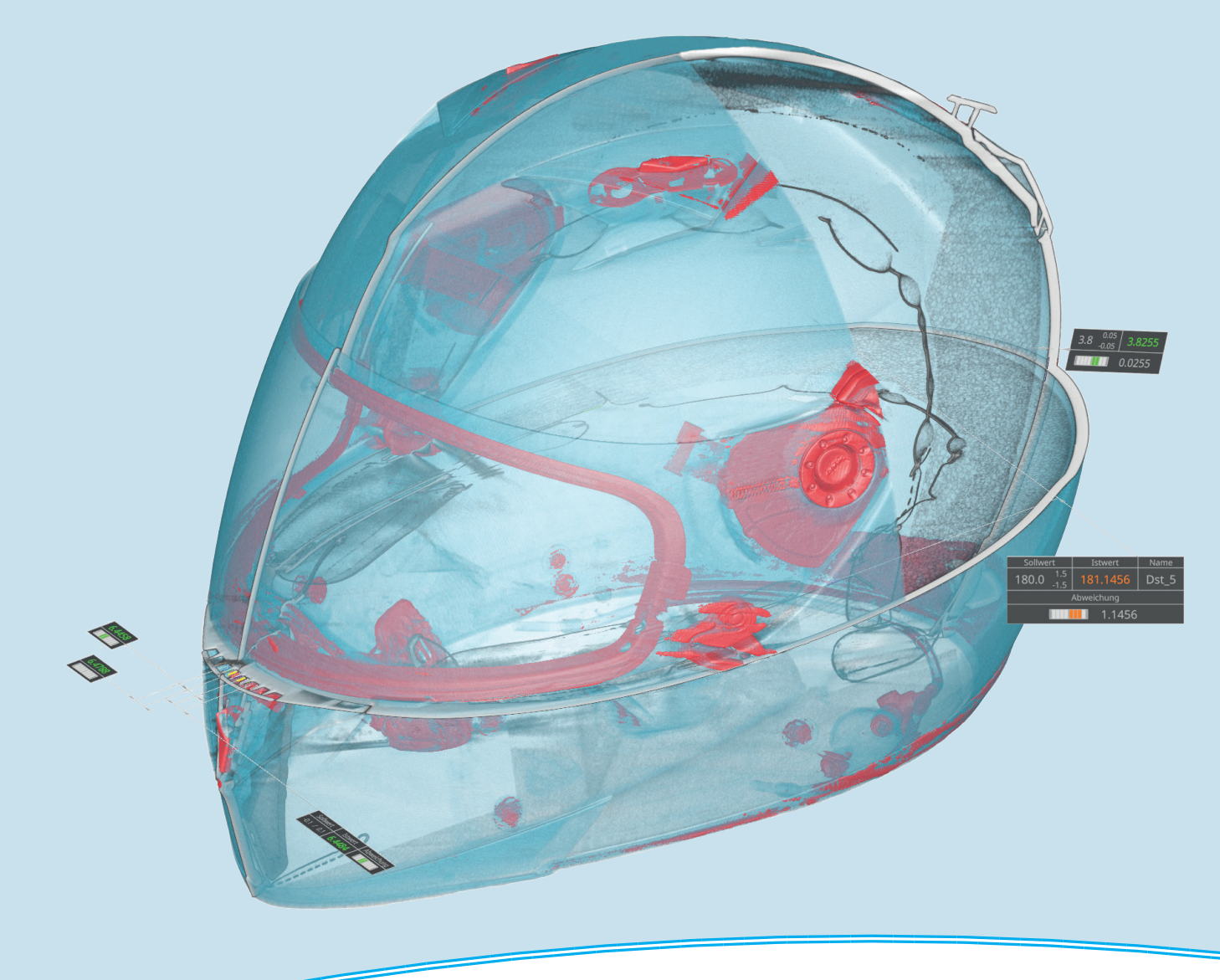

### **New Features**

# WinWerth® Version Information 9.45

The measurement software for all tasks on the shopfloor and in the laboratory

#### **WinWerth® Version 9.45**

Dear customers,

We are pleased to present the new version of our 3D measuring software. It is available as WinWerth® 9.45 for Windows 10 with extensive new features and enhancements.

The revised design of the WinWerth® user interface provides you an improved ease of use, an extended range of functions and an interface with clear structures and lines. New dialogues and an improved arrangement of the sensor tools in the area of standard applications offer a clear and simple operation of WinWerth®.

With the growing demand for CT coordinate measuring machines, the focus of the software enhancements in this version is also in the field of computed tomography and its application fields. Thus WinWerth offers in addition to the extension of the option OnTheFly CT new tomography procedures, too. Via helical tomography, it is now possible to tomograph without the influence of artefacts due to the cone beam geometry of the measuring machine. Planar laminography is a second method for measuring flat workpieces without mandatory rotation. Especially for the measurement of workpieces with unfavourable aspect ratios, e.g. printed circuit boards, this function is a gain.

Have we aroused your interest? You will find detailed descriptions and further innovations in this information brochure. If you have any questions and/or you are interested in one of our products, our worldwide service centres as well as our head office in Germany are available by phone at +49 641 7938-519 or at vertriebsinnendienst@werth.de.

We hope you enjoy discovering our innovations in the WinWerth<sup>®</sup> measurement software.

With kind regards

Your team at Werth Messtechnik GmbH

### **Table of contents**

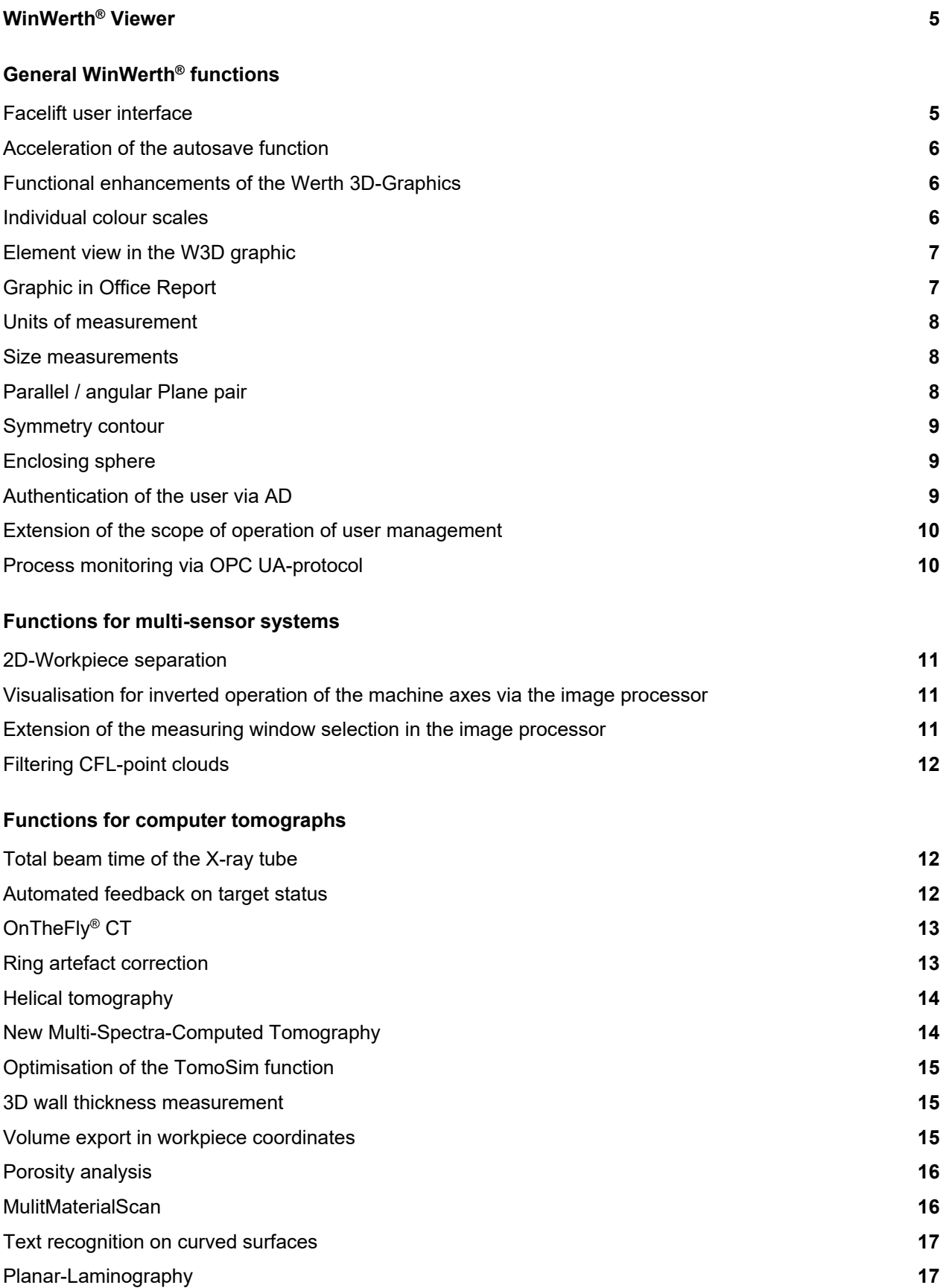

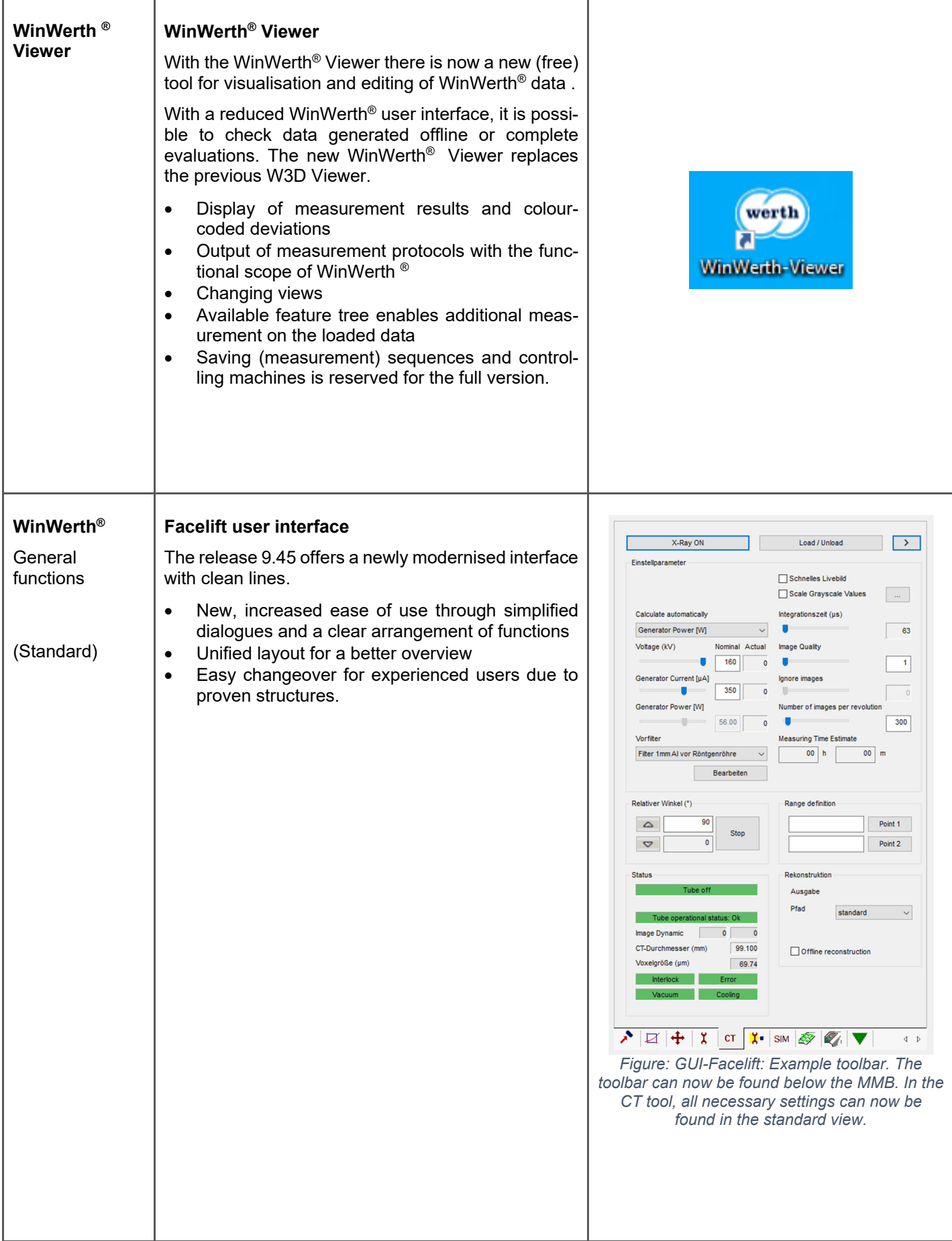

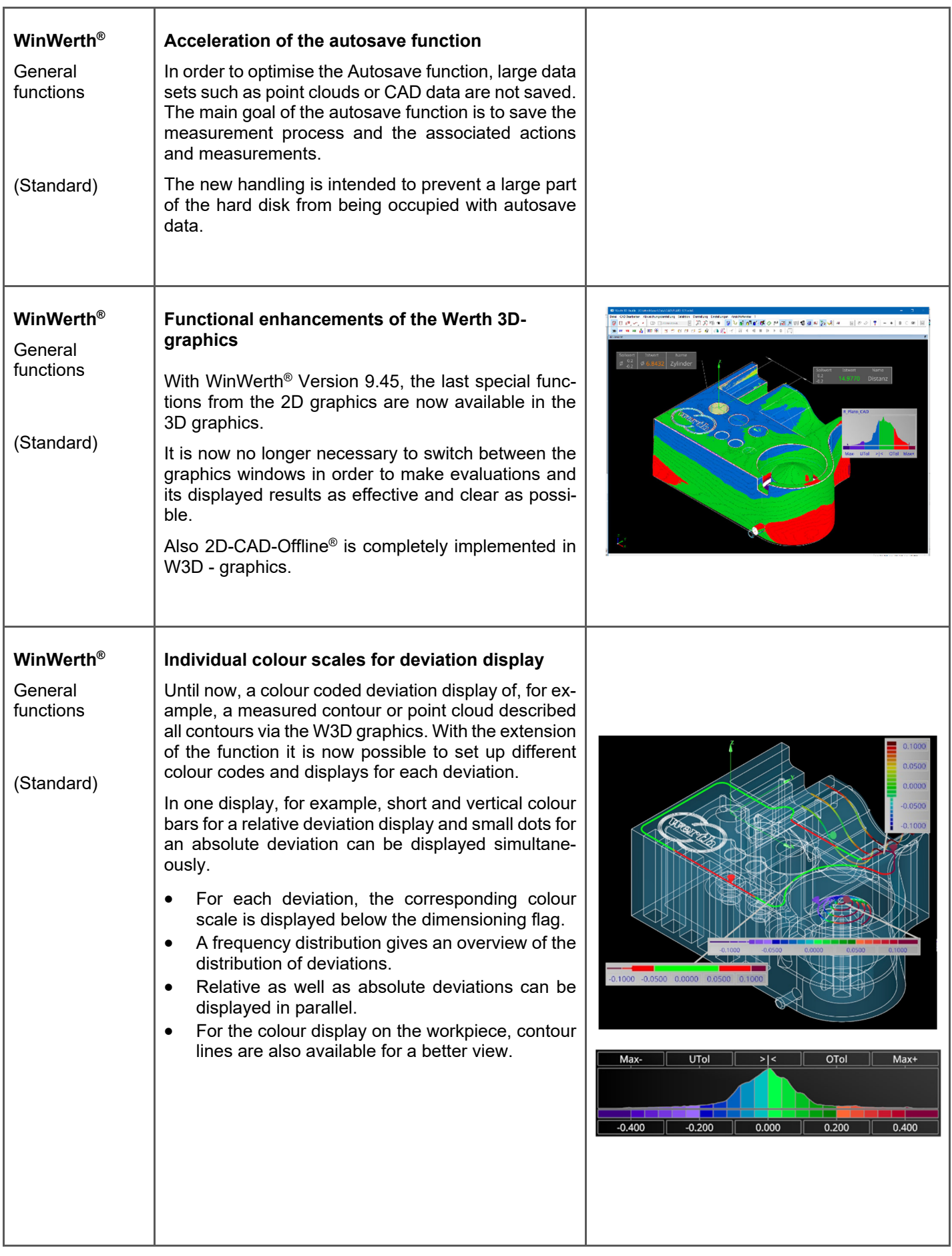

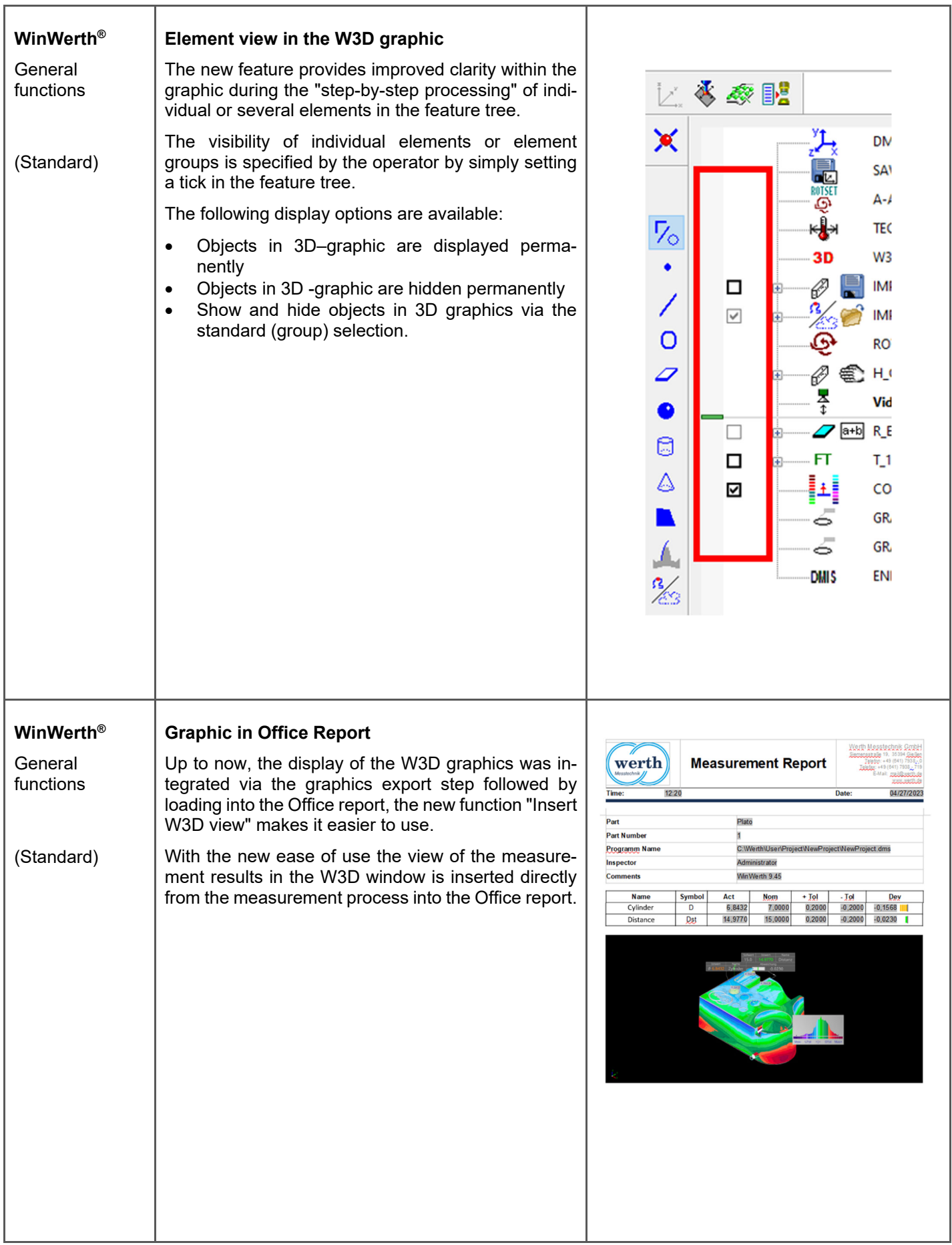

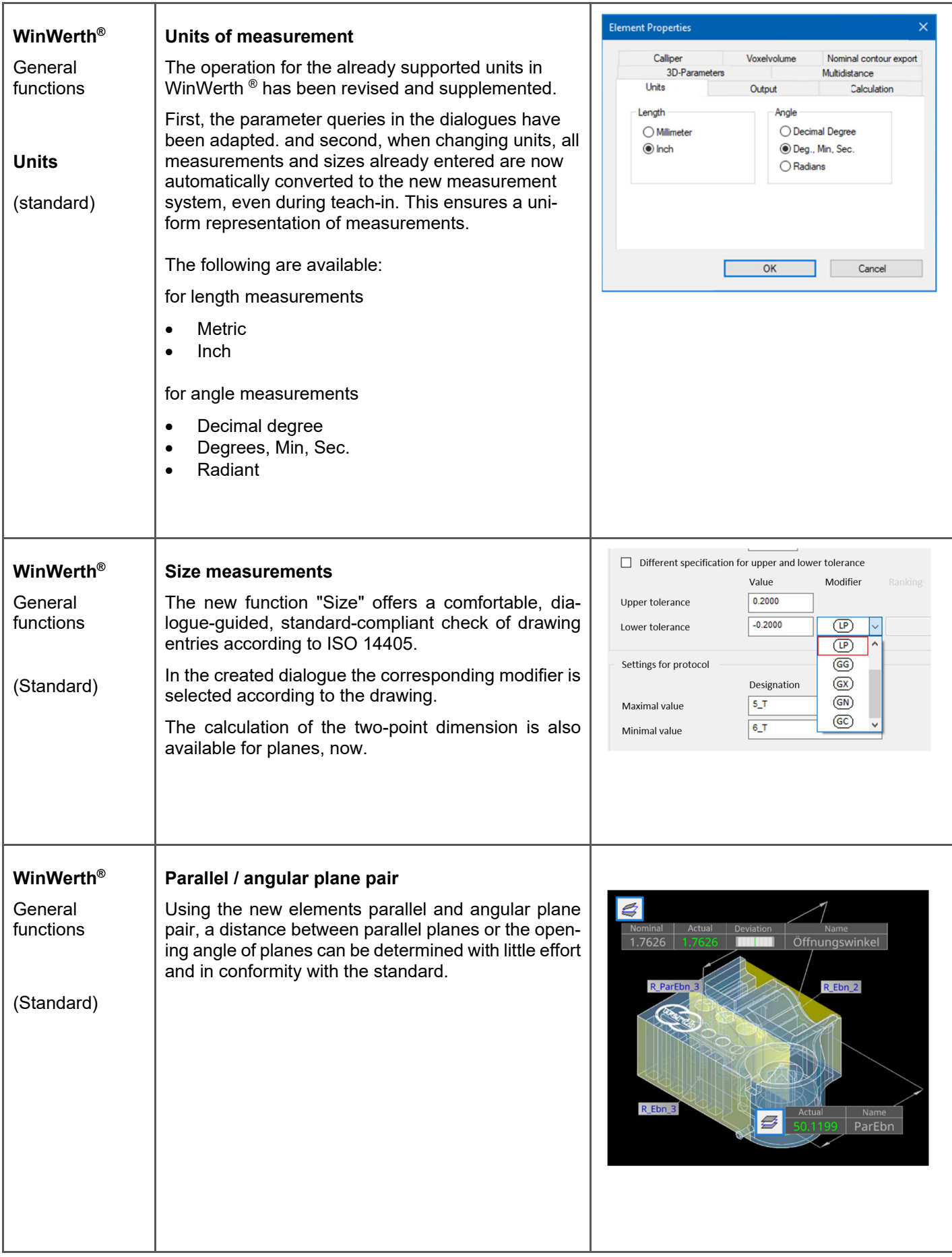

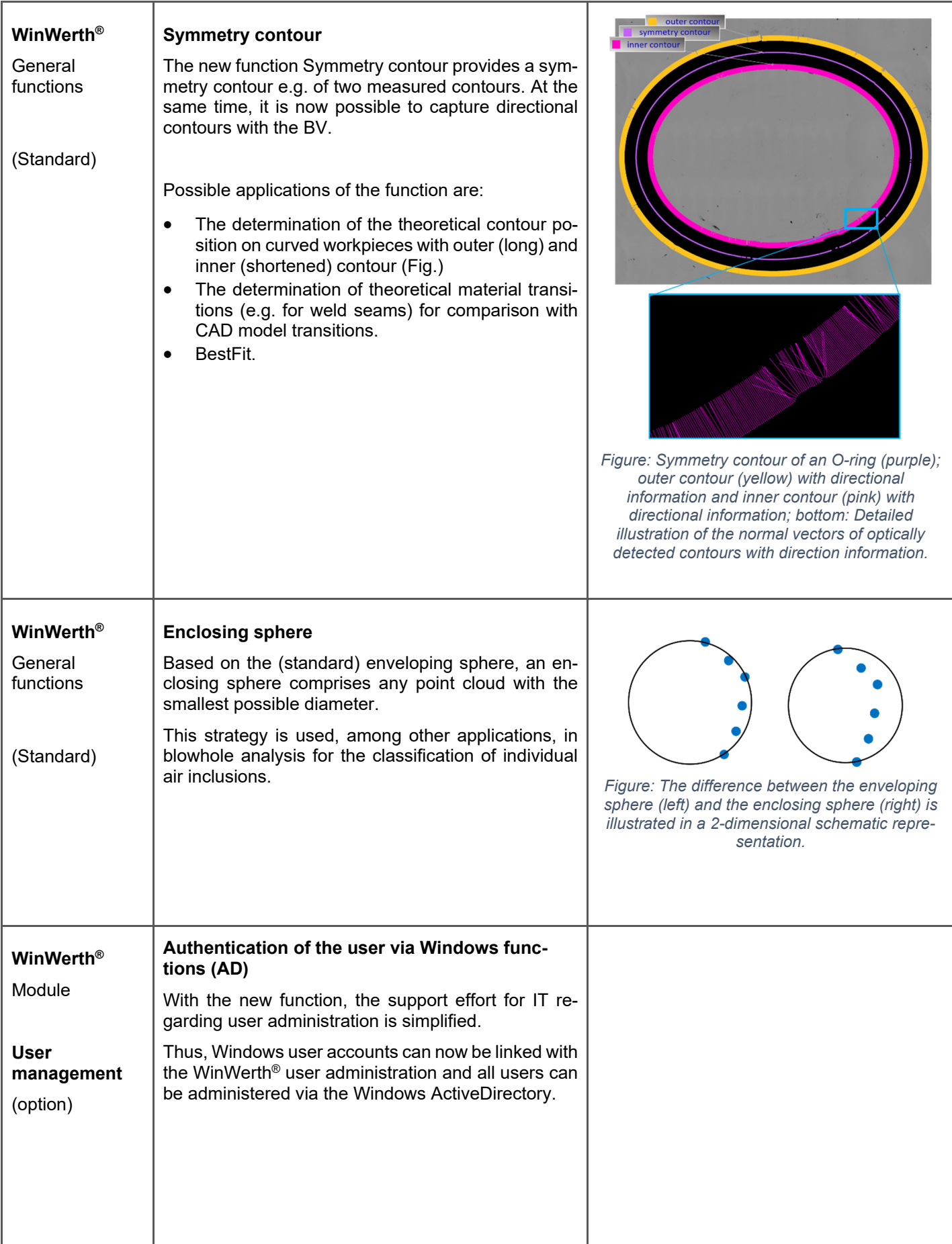

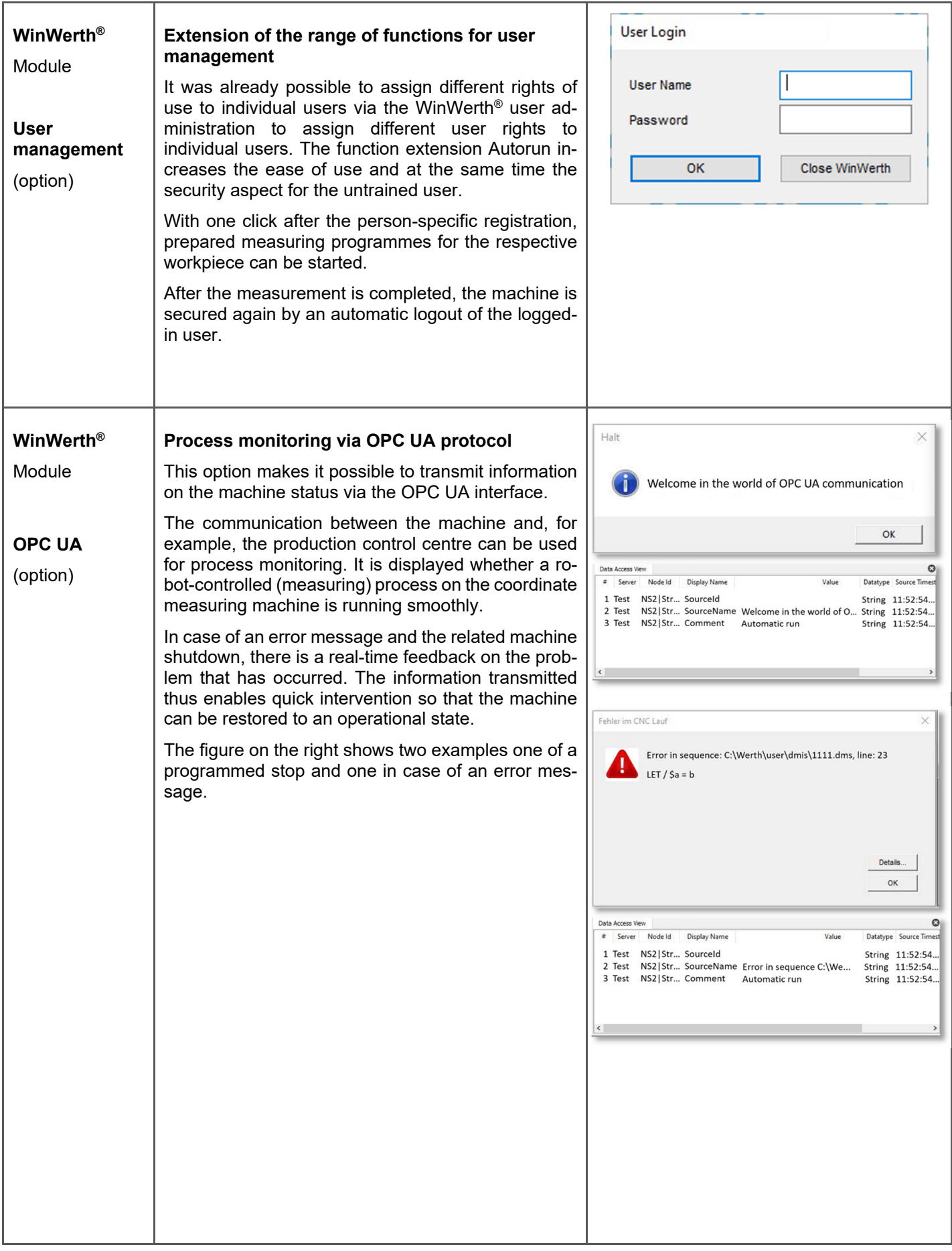

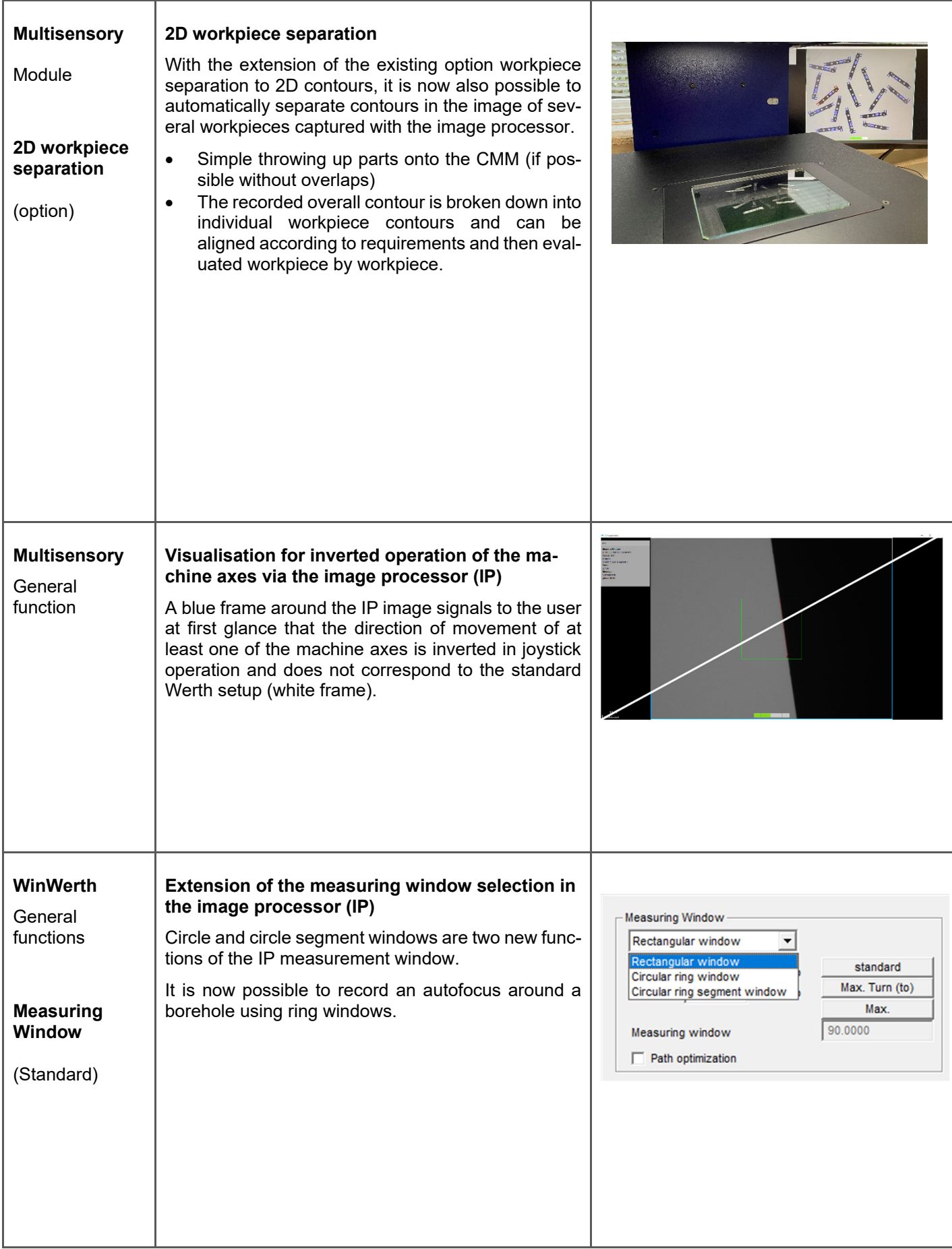

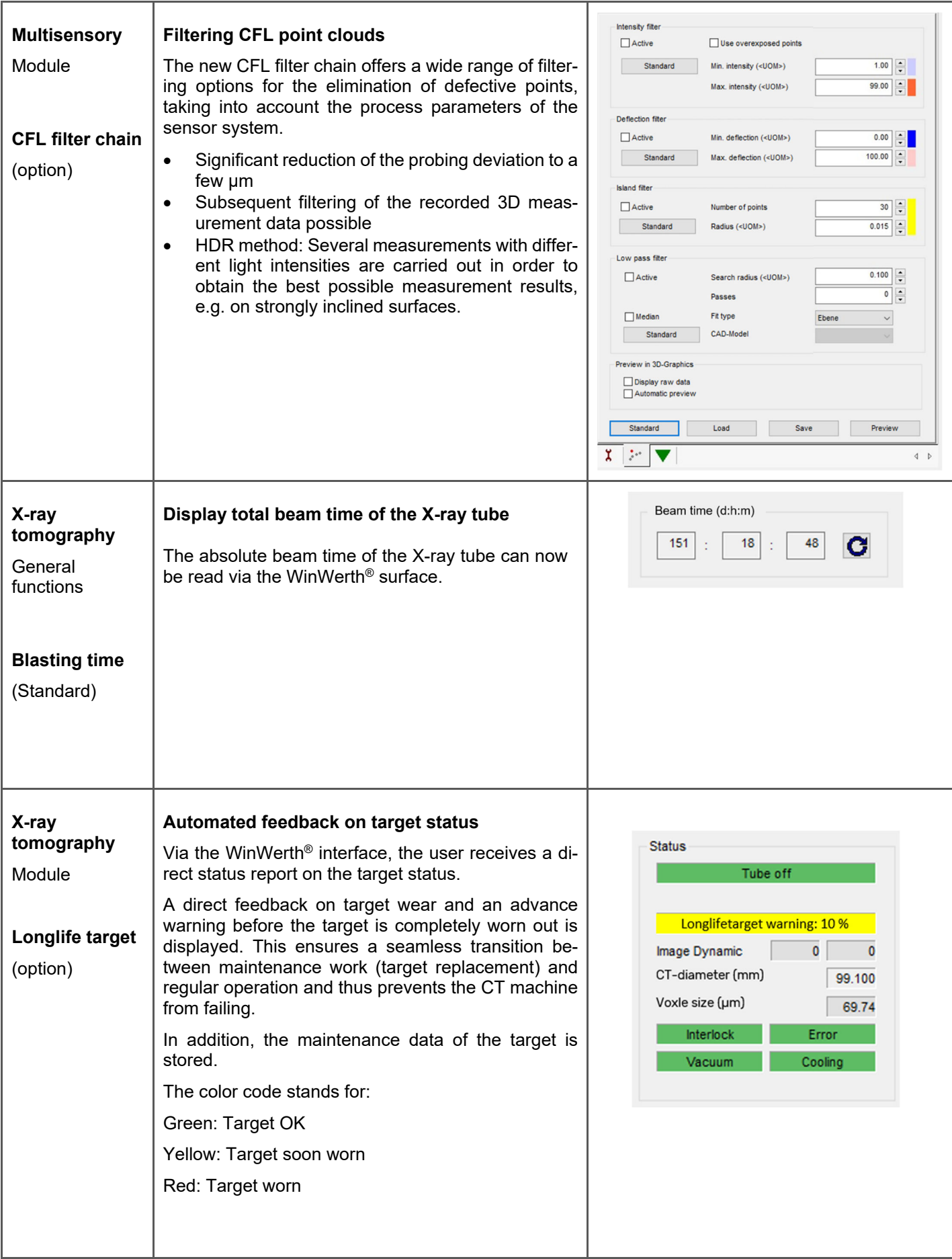

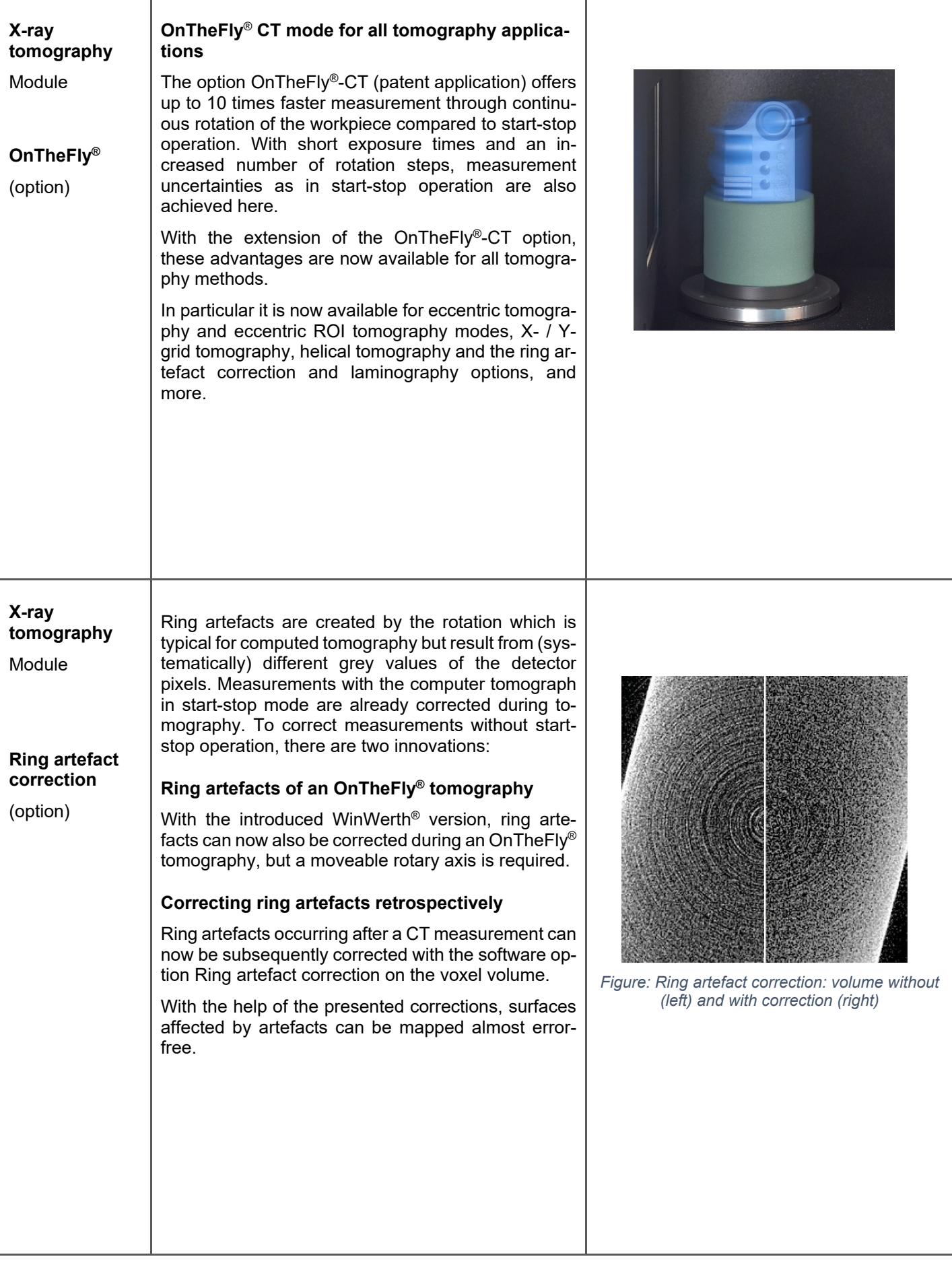

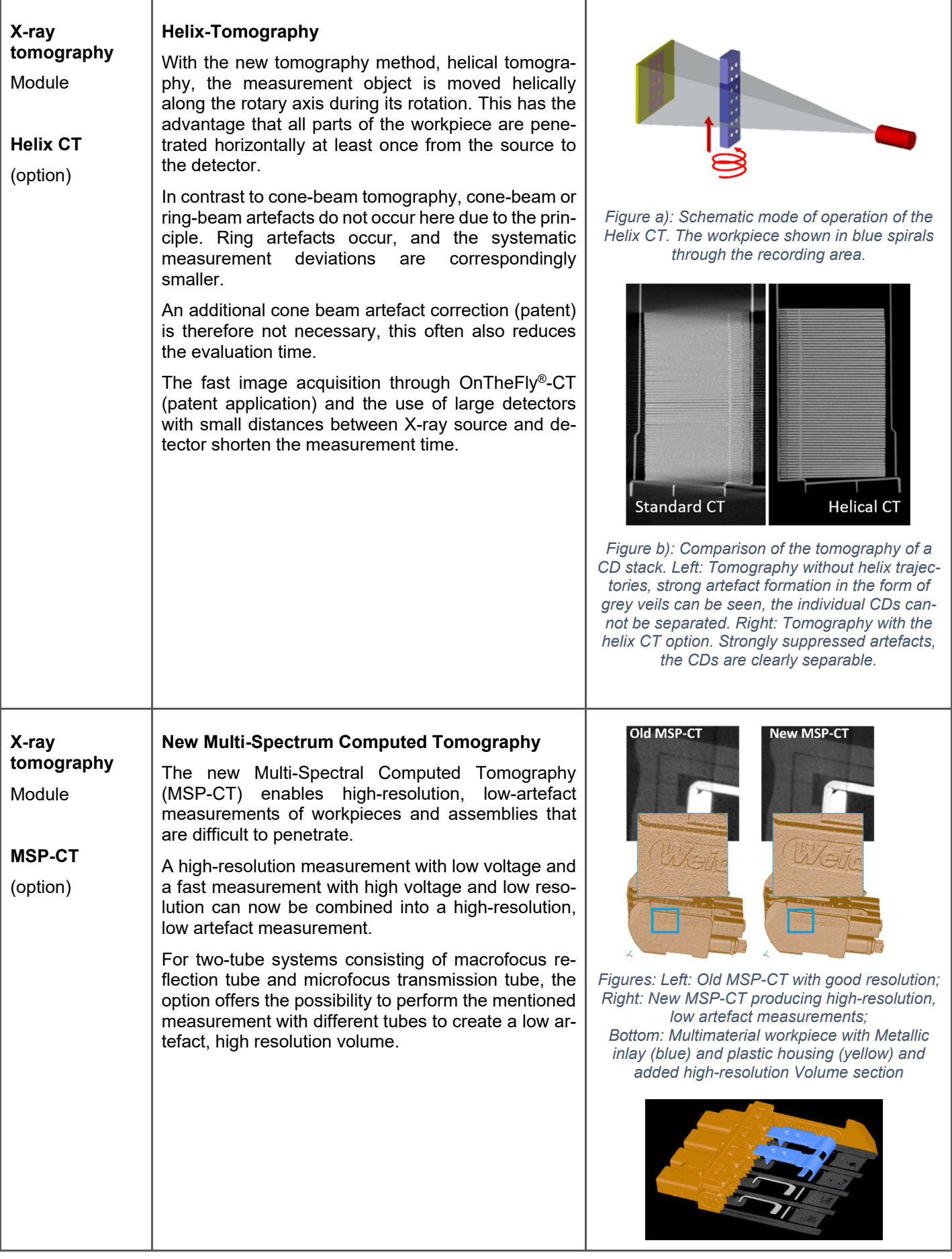

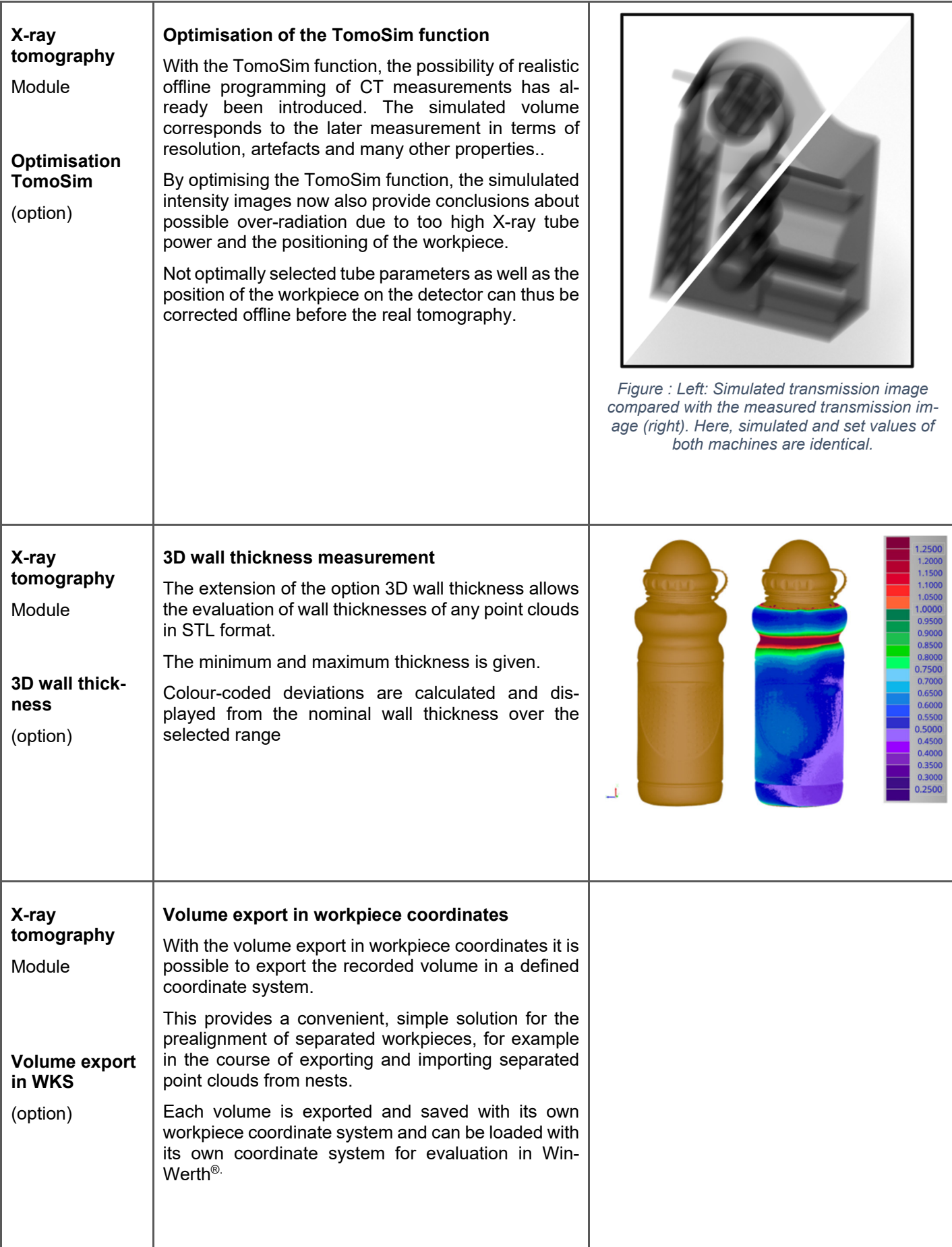

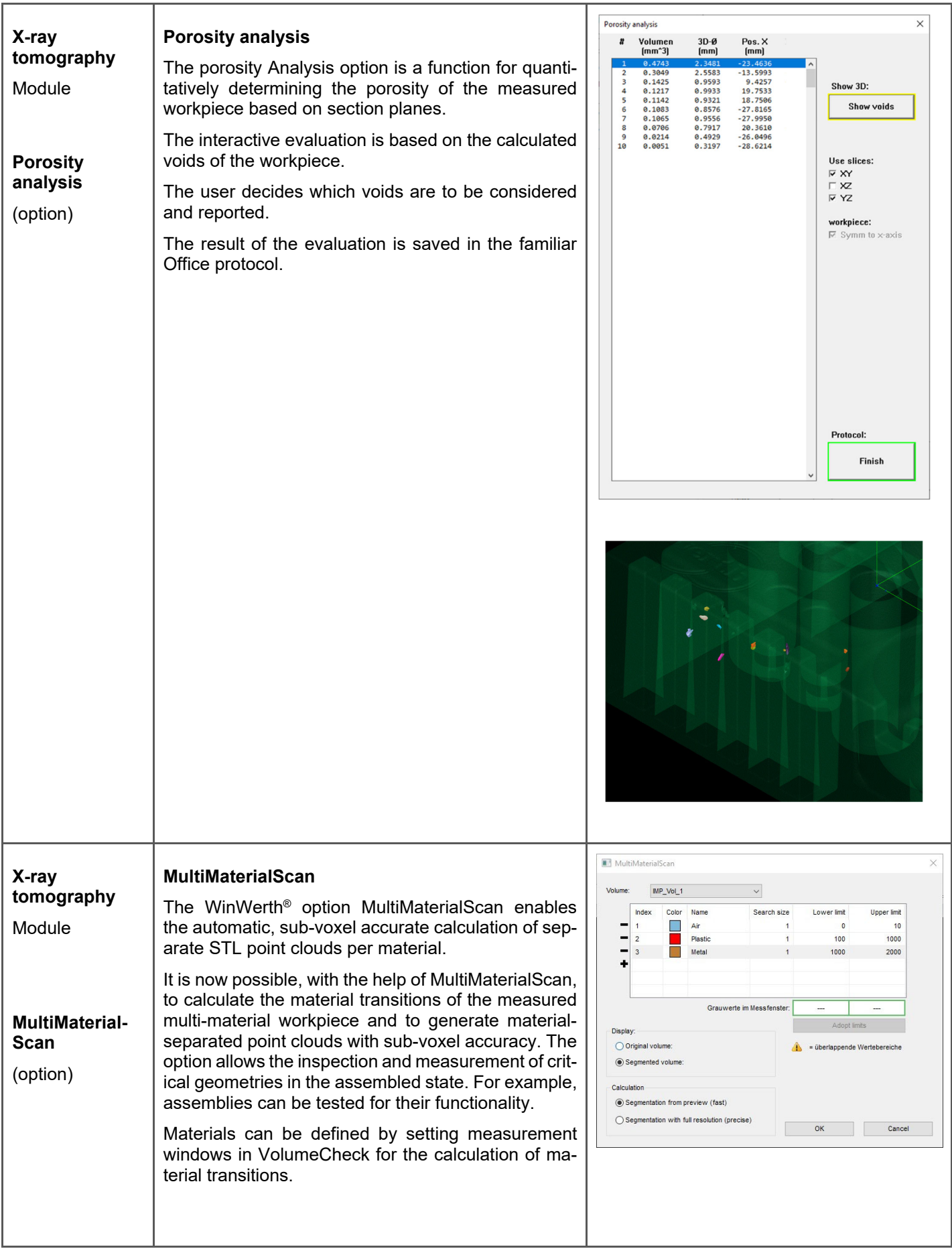

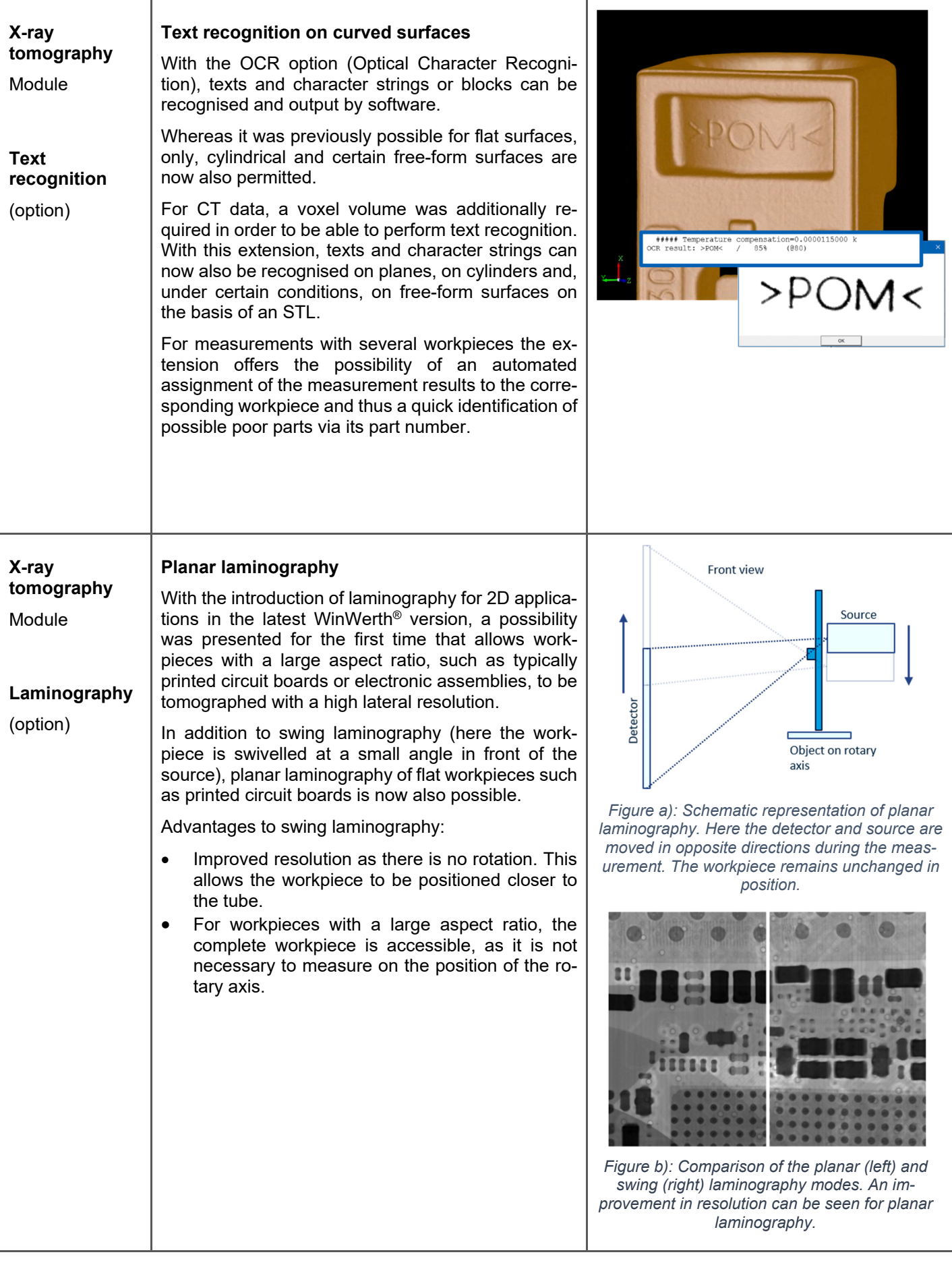

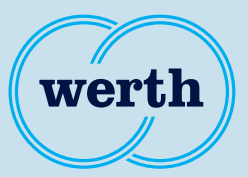

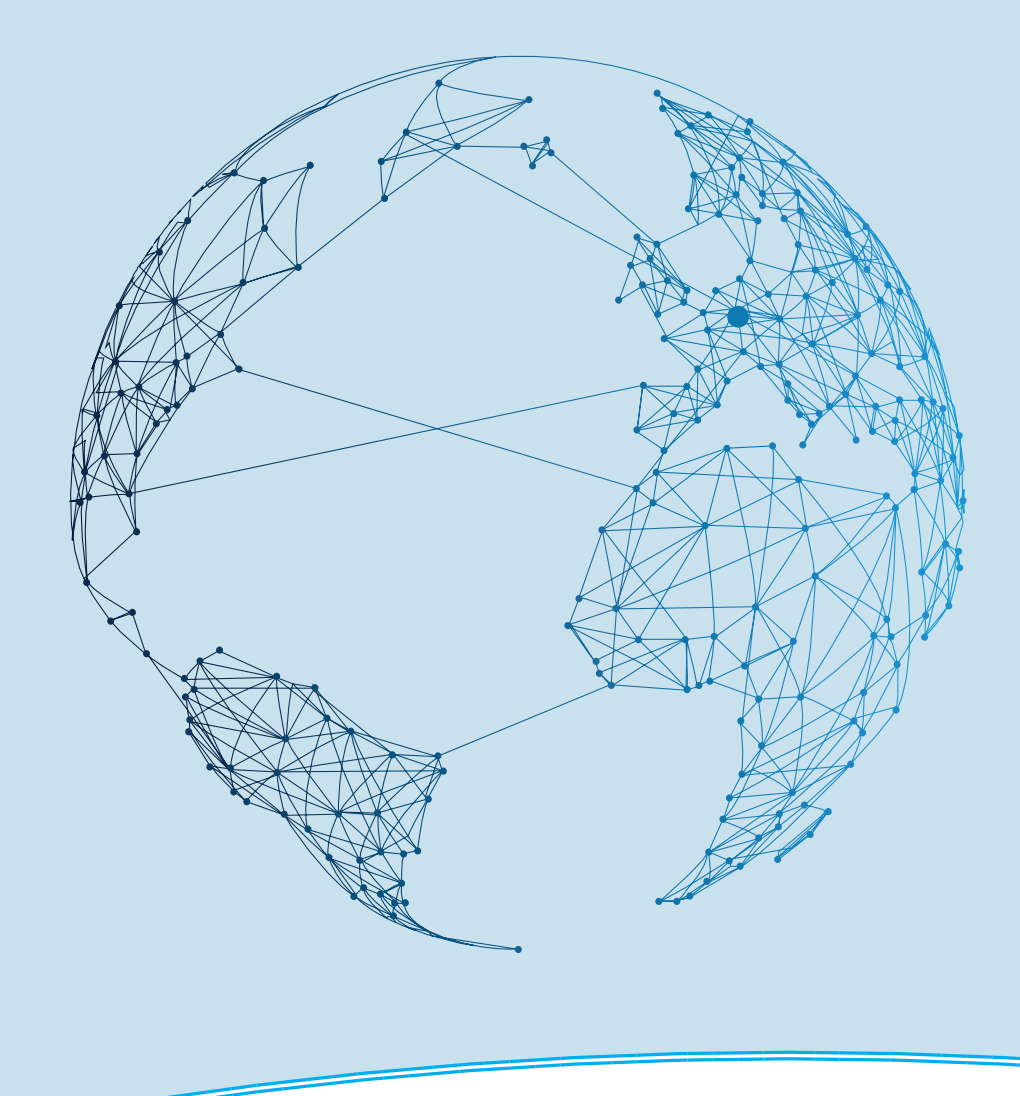

**New Features**

# WinWerth® Version Information 9.45

The measurement software for all tasks on the shopfloor and in the laboratory